## S7-1500

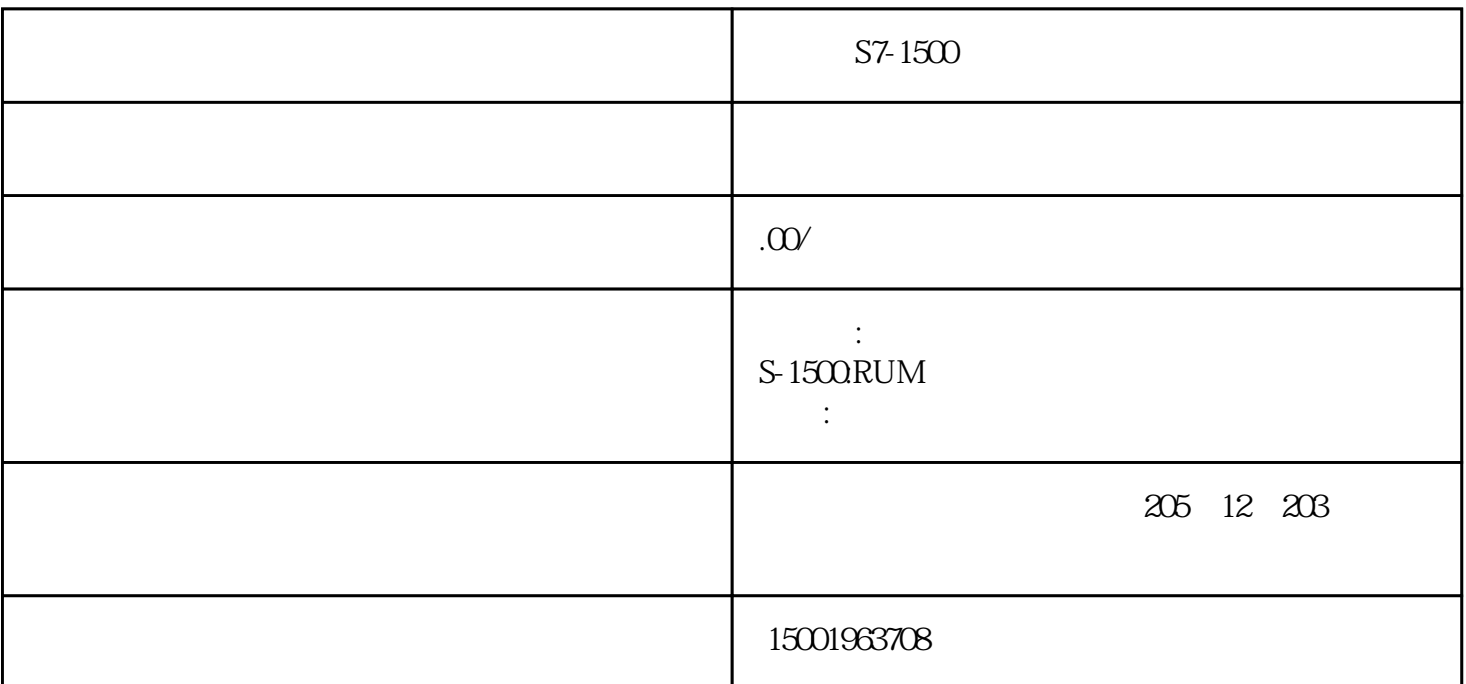

 $S7-1500$ 

 $\begin{array}{lllllllll} \text{TP900} & \multicolumn{2}{c|l}{} \text{.} & \multicolumn{2}{c|l}{} \text{.} & \multicolumn{2}{c|l}{} \text{.} & \multicolumn{2}{c|l}{} \text{.} & \multicolumn{2}{c|l}{} \text{.} & \multicolumn{2}{c|l}{} \text{.} & \multicolumn{2}{c|l}{} \text{.} & \multicolumn{2}{c|l}{} \text{.} & \multicolumn{2}{c|l}{} \text{.} & \multicolumn{2}{c|l}{} \text{.} & \multicolumn{2}{c|l}{} \text{.} & \mult$ , the contract of  $\frac{1}{2}$  ,  $\frac{1}{2}$ 

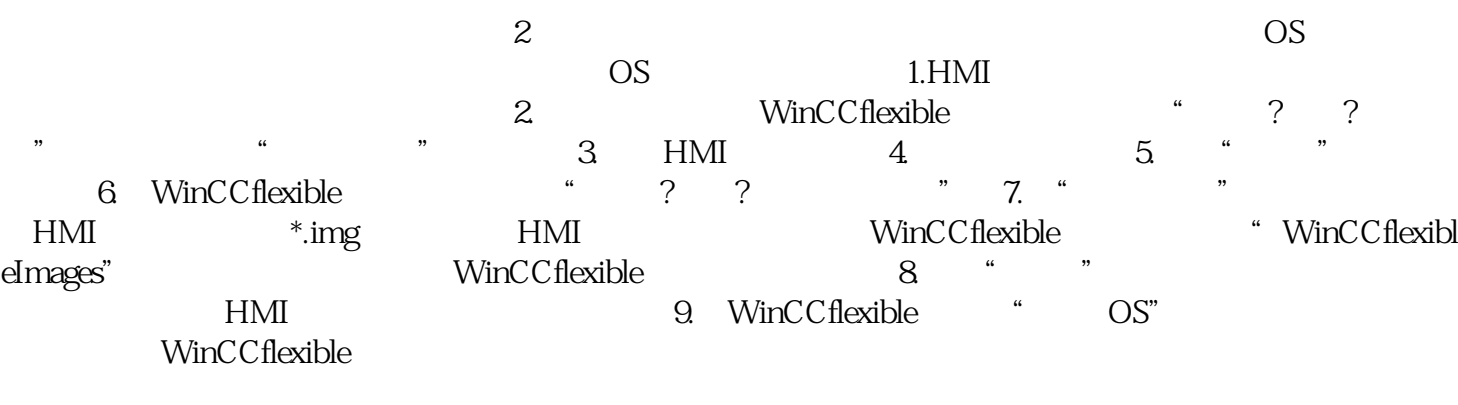

 $\ddotsc$  , the contract and the contract  $\ddotsc$  $\ddot{\tilde{z}}$ **CPU**, CPU